$1/4$ 

# **Tools**

Hinweis: Die Nutzung hochschulexterner Dienste unterliegt nicht den Datenschutzstandards der Technischen Hochschule Nürnberg. Bitte achten Sie deshalb auf die datenschutzkonforme Nutzung externer Dienste.

<WRAP info> Auf dieser Seite finden Sie eine lose Sammlung verschiedener Tools für unterschiedlichste Zwecke. Eine strukturierte Sammlung von Tools und deren Einsatzszenarien finden Sie hier. </WRAP>

<WRAP todo> Diese Tool-Sammlung befindet sich in kontinuierlicher Überarbeitung. Die Qualität der Artikel schwankt stark. Wir freuen uns wenn Sie eigene Tools ergänzen oder Artikel überarbeiten.  $<$ /WRAP $>$ 

<WRAP info>Im Bereich Links finden Sie Toolsammlungen anderer Hochschulen.</WRAP>

## Präsentationen

- Prezi
- Slideshare
- Sway

## **Nach Tool**

## **Backchannel**

- Backchannel mit Twitter und TWUBS
- Tweedback

## Abstimmungssyteme

- OnlineTED
- . PINGO "Peer Instruction for very large groups"
- Socrative
- Turning Point
- invote
- $\bullet$  ARSnova

## Gamification

- kahoot
- ARSnova

#### **Mathematisches**

- [Mathematik Apps für das Smartphone](https://blendedlearning.th-nuernberg.de/wiki/blendedlearning/doku.php?id=tools:mathematik_apps_fuer_das_smartphone)
- [Online Tools für Mathematik](https://blendedlearning.th-nuernberg.de/wiki/blendedlearning/doku.php?id=tools:online_tools_fuer_mathematik)

#### **Zusammenarbeit über das Web**

- [Cacoo](https://blendedlearning.th-nuernberg.de/wiki/blendedlearning/doku.php?id=tools:cacoo)
- [Etherpad](https://blendedlearning.th-nuernberg.de/wiki/blendedlearning/doku.php?id=tools:etherpad)
- [EtherCalc](https://blendedlearning.th-nuernberg.de/wiki/blendedlearning/doku.php?id=tools:ethercalc)
- [Google Docs](https://blendedlearning.th-nuernberg.de/wiki/blendedlearning/doku.php?id=tools:google_docs)
- [Google Notizen \(alias Keep\)](https://blendedlearning.th-nuernberg.de/wiki/blendedlearning/doku.php?id=tools:google_notizen_alias_keep)
- [OneNote](https://blendedlearning.th-nuernberg.de/wiki/blendedlearning/doku.php?id=tools:onenote)
- [Padlet](https://blendedlearning.th-nuernberg.de/wiki/blendedlearning/doku.php?id=tools:padlet)
- [RealTimeBoard](https://blendedlearning.th-nuernberg.de/wiki/blendedlearning/doku.php?id=tools:realtimeboard)
- [SeeYou](https://blendedlearning.th-nuernberg.de/wiki/blendedlearning/doku.php?id=seeyou)
- [scrumblr](https://blendedlearning.th-nuernberg.de/wiki/blendedlearning/doku.php?id=tools:scrumblr)
- [tricider](https://blendedlearning.th-nuernberg.de/wiki/blendedlearning/doku.php?id=tools:tricider)
- [Trello](https://blendedlearning.th-nuernberg.de/wiki/blendedlearning/doku.php?id=tools:trello)
- [moreganize](https://blendedlearning.th-nuernberg.de/wiki/blendedlearning/doku.php?id=tools:moreganize)
- [Pearltrees Social Bookmarks](https://blendedlearning.th-nuernberg.de/wiki/blendedlearning/doku.php?id=tools:pearltrees)
- [Diigo Social Bookmarking Tool](https://blendedlearning.th-nuernberg.de/wiki/blendedlearning/doku.php?id=tools:diigo)
- [Delicious Social Bookmarking Tool](https://blendedlearning.th-nuernberg.de/wiki/blendedlearning/doku.php?id=tools:delicious)
- [Slack](https://blendedlearning.th-nuernberg.de/wiki/blendedlearning/doku.php?id=tools:slack)

#### **Quizfragen erstellen**

- [iSpring Quizmaker](https://blendedlearning.th-nuernberg.de/wiki/blendedlearning/doku.php?id=tools:ispring_quizmaker)
- [Moodle Quizfragengenerator](https://blendedlearning.th-nuernberg.de/wiki/blendedlearning/doku.php?id=tools:moodle_quizfragengenerator)
- [Hot Potatos](https://blendedlearning.th-nuernberg.de/wiki/blendedlearning/doku.php?id=tools:hot_potatos)
- [ARSnova](https://blendedlearning.th-nuernberg.de/wiki/blendedlearning/doku.php?id=tools:arsnova)
- [exammi](https://blendedlearning.th-nuernberg.de/wiki/blendedlearning/doku.php?id=tools:exammi)

#### **Aufnahme von Videoclips**

- [Camtasia](https://blendedlearning.th-nuernberg.de/wiki/blendedlearning/doku.php?id=howto:produktion_von_videos:camtasia_tutorial)
- [Snagit](https://blendedlearning.th-nuernberg.de/wiki/blendedlearning/doku.php?id=tools:snagit)
- [Produktion von Videos](https://blendedlearning.th-nuernberg.de/wiki/blendedlearning/doku.php?id=howto:produktion_von_videos)

#### **Produktion von Lernmaterialien**

- [PowerPoint Folien vertonen](https://blendedlearning.th-nuernberg.de/wiki/blendedlearning/doku.php?id=tools:powerpoint_folien_vertonen)
- [Explain Everything](https://blendedlearning.th-nuernberg.de/wiki/blendedlearning/doku.php?id=tools:explain_everything)
- [Canva Infographiken und vieles mehr](https://blendedlearning.th-nuernberg.de/wiki/blendedlearning/doku.php?id=tools:canva_infographiken_und_vieles_mehr)
- [ARSnova](https://blendedlearning.th-nuernberg.de/wiki/blendedlearning/doku.php?id=tools:arsnova)
- [Office Mix](https://blendedlearning.th-nuernberg.de/wiki/blendedlearning/doku.php?id=tools:office_mix)

## **Sonstiges**

- [Apps für digitales Storytelling](https://blendedlearning.th-nuernberg.de/wiki/blendedlearning/doku.php?id=tools:apps_fuer_digitales_storytelling)
- [Infographiken ausdrucken](https://blendedlearning.th-nuernberg.de/wiki/blendedlearning/doku.php?id=tools:infographiken_ausdrucken)
- [Kurzlinks erstellen](https://blendedlearning.th-nuernberg.de/wiki/blendedlearning/doku.php?id=tools:kurzlinks_erstellen)
- [PDFs erstellen](https://blendedlearning.th-nuernberg.de/wiki/blendedlearning/doku.php?id=tools:pdfs_erstellen)
- [ZeeMaps](https://blendedlearning.th-nuernberg.de/wiki/blendedlearning/doku.php?id=tools:zeemaps)
- $\cdot$  [Jing](https://blendedlearning.th-nuernberg.de/wiki/blendedlearning/doku.php?id=tools:jing)
- [X-Ray Goggles](https://blendedlearning.th-nuernberg.de/wiki/blendedlearning/doku.php?id=tools:x-ray_goggles)
- [droplr](https://blendedlearning.th-nuernberg.de/wiki/blendedlearning/doku.php?id=tools:droplr)
- gocongr

#### **Videokonferenzen**

- [Adobe Connect](https://blendedlearning.th-nuernberg.de/wiki/blendedlearning/doku.php?id=tools:adobe_connect)
- [Google Hangout](https://blendedlearning.th-nuernberg.de/wiki/blendedlearning/doku.php?id=tools:google_hangout)

## **Mindmap- und Concept Map Tools**

Der Unterschied: Mindmaps ind sind i.d.R. baumartiger Natur, jedes Blatt hat nur ein Elternelement. Concept Maps sind allgemeiner: sie können teilweise geordnete Mengen darstellen, also Maps mit mehreren Wurzel, bei denen die Blätter auch mehrere Elternelemente haben können.

- [Cmap \(Concept Map, kann aber auch Mindmaps\)](https://blendedlearning.th-nuernberg.de/wiki/blendedlearning/doku.php?id=tools:cmap)
- [Mindjet MindManager \(Mindmaps\)](https://blendedlearning.th-nuernberg.de/wiki/blendedlearning/doku.php?id=tools:mindjet_mindmanager_mindmaps)
- [simplemind \(Mindmaps, alle Plattformen\)](https://blendedlearning.th-nuernberg.de/wiki/blendedlearning/doku.php?id=simplemind_mindmaps_alle_plattformen)

## **Visualisierung**

[abcya](https://blendedlearning.th-nuernberg.de/wiki/blendedlearning/doku.php?id=tools:abcya) (Word Clouds, ähnlich wordle)

## **Fotoprotokoll**

[Camscanner](https://blendedlearning.th-nuernberg.de/wiki/blendedlearning/doku.php?id=tools:camscanner)

## **Noch nicht sortierte Tools**

• [SoSci Survey](https://blendedlearning.th-nuernberg.de/wiki/blendedlearning/doku.php?id=tools:sosci_survey)

## **Ranking**

{(rater>id=7|type=stat|ns=tools)}

From:

<https://blendedlearning.th-nuernberg.de/wiki/blendedlearning/>- **Wiki Digitale Lehre**

Permanent link:

**<https://blendedlearning.th-nuernberg.de/wiki/blendedlearning/doku.php?id=tools&rev=1475169570>**

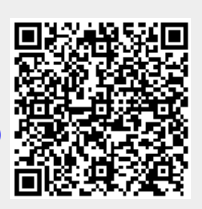

Last update: **2017/10/04 15:08**